## **ANUNȚ DE PARTICIPARE**

**privind achiziționarea dispozitivelor medicale, conform necesităților IMSP Institutul de Neurologie și Neurochirurgie,** 

**pentru anul 2021** 

## **prin procedura de achiziție**

## **Licitaţie publică**

- **1. Denumirea autorității contractante: CENTRUL PENTRU ACHIZIŢII PUBLICE CENTRALIZATE ÎN SĂNĂTATE**
- **2. IDNO: 1016601000212**
- **3. Adresa: Republica Moldova, CHIŞINĂU CENTRU, mun. Chişinău, bl. Grigore Vieru 22/2**
- **4. Numărul de telefon/fax: 022222364**
- **5. Adresa de e-mail și de internet a autorității contractante: office@capcs.md**
- **6. Adresa de e-mail sau de internet de la care se va putea obține accesul la documentația de atribuire:** *documentația de atribuire este anexată în cadrul procedurii în SIA RSAP*
- **7. Tipul autorității contractante și obiectul principal de activitate (dacă este cazul, mențiunea că autoritatea contractantă este o autoritate centrală de achiziție sau că achiziția implică o altă formă de achiziție comună): autoritate centrală de achiziție**
- **8. Cumpărătorul invită operatorii economici interesați, care îi pot satisface necesitățile, să participe la procedura de achiziție privind livrarea/prestarea/executarea următoarelor bunuri /servicii/lucrări:**

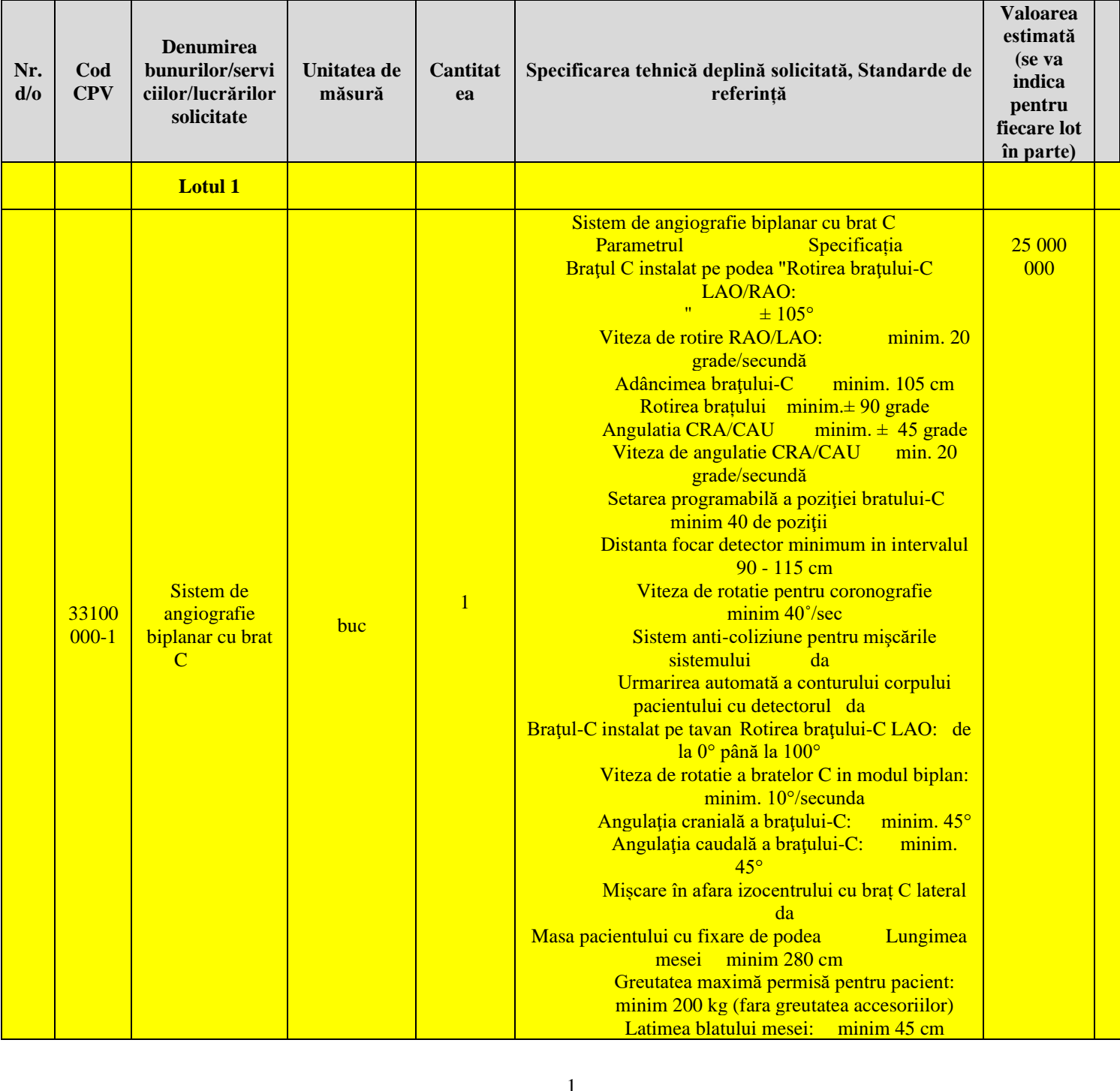

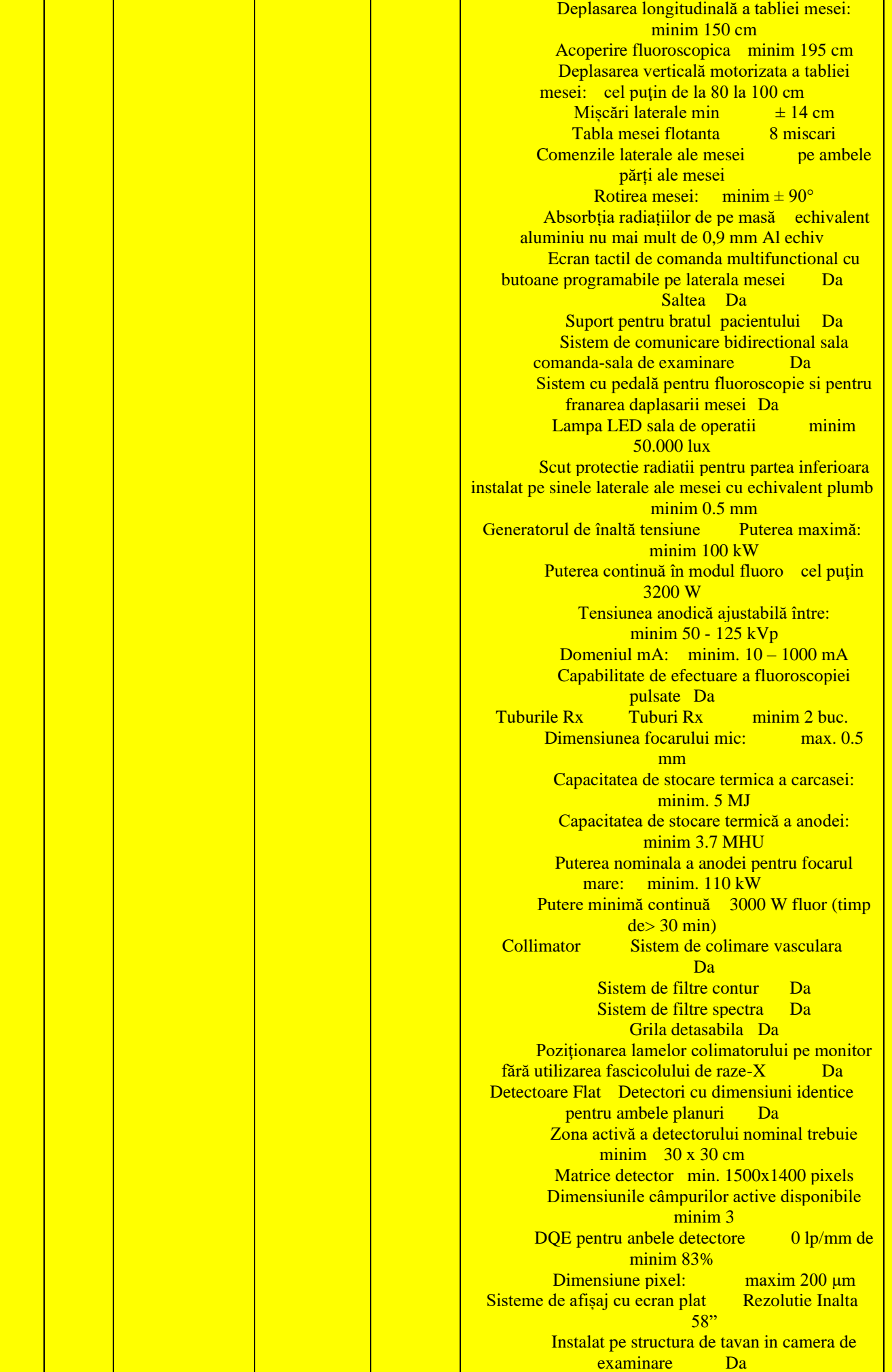

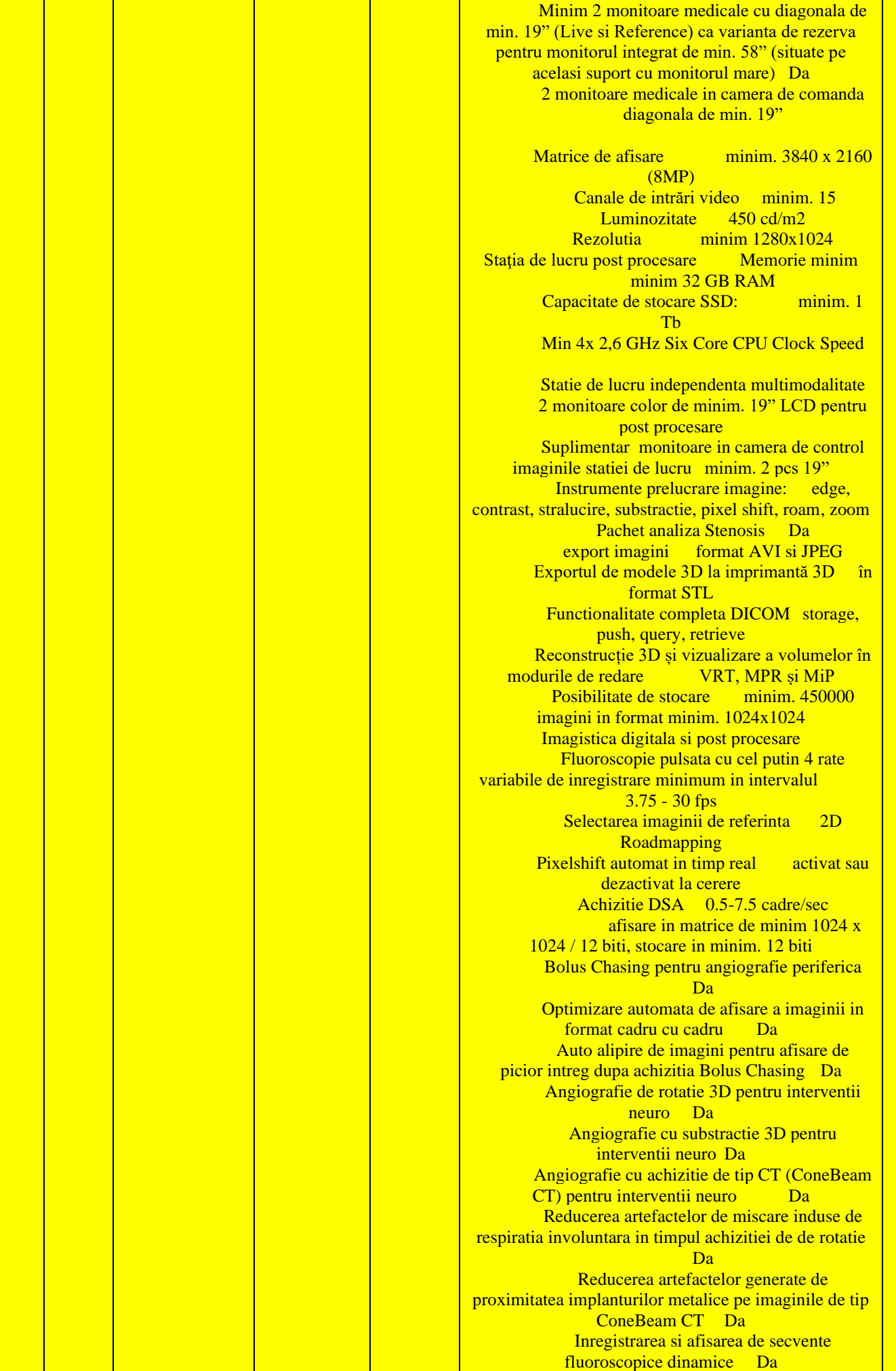

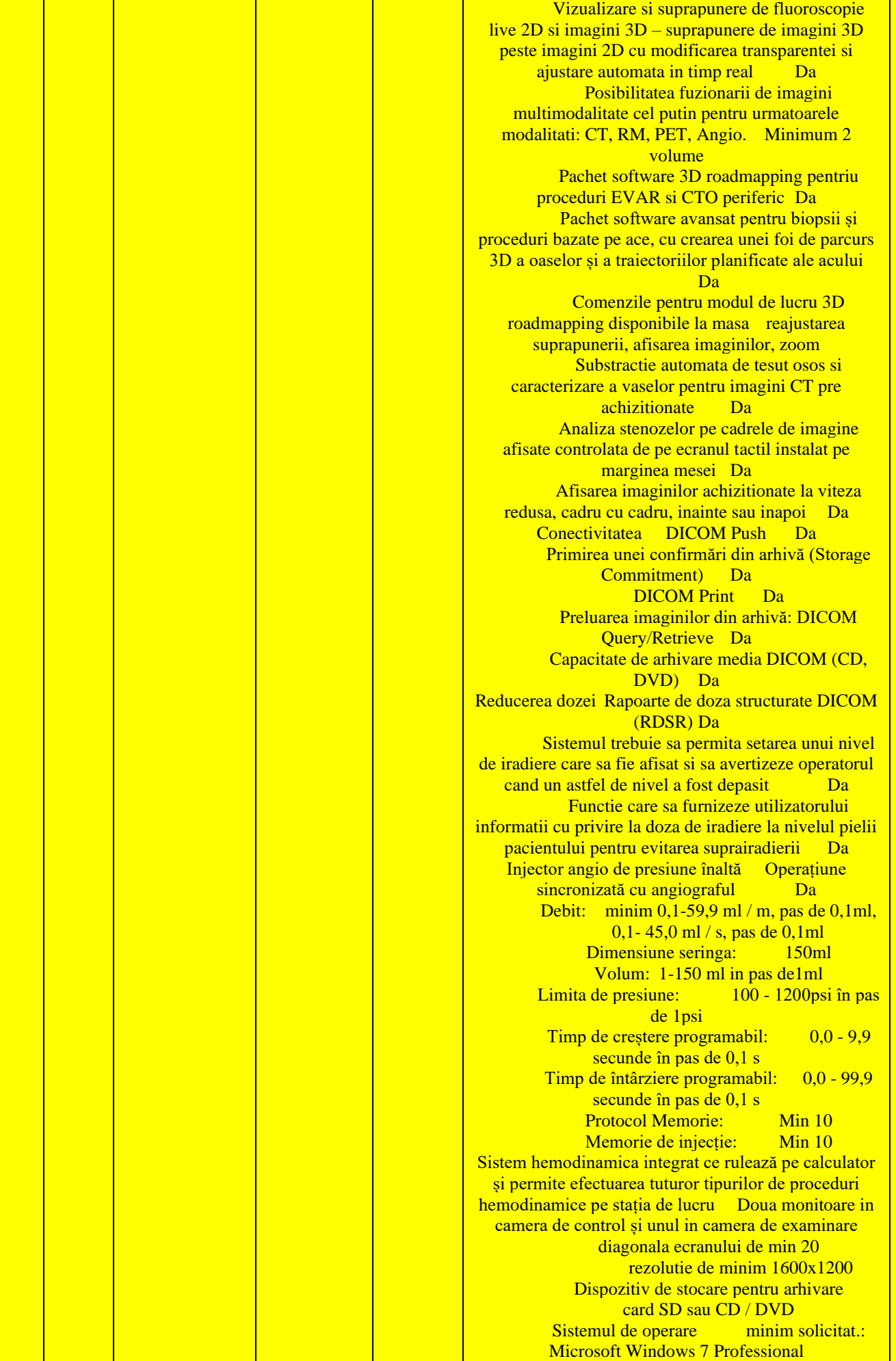

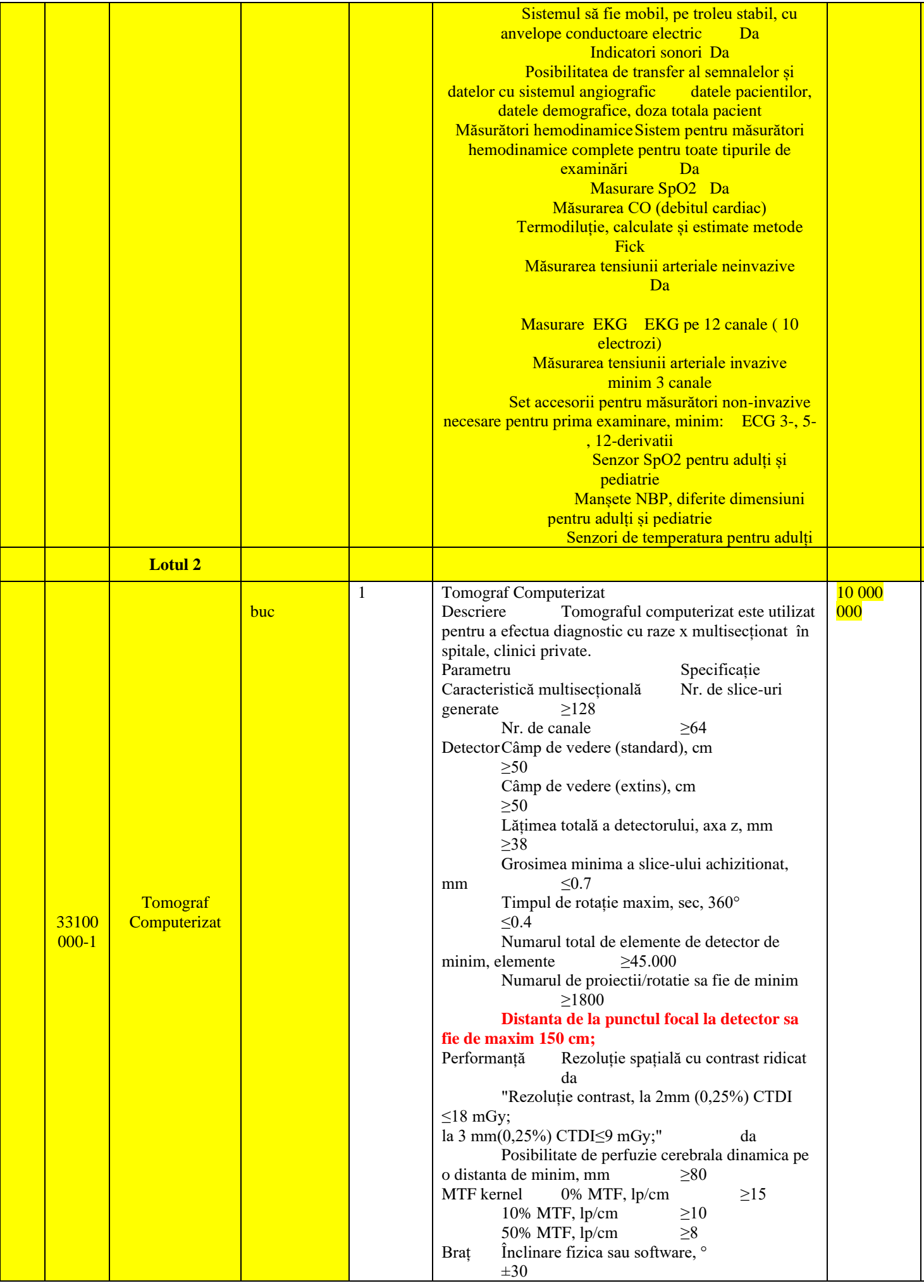

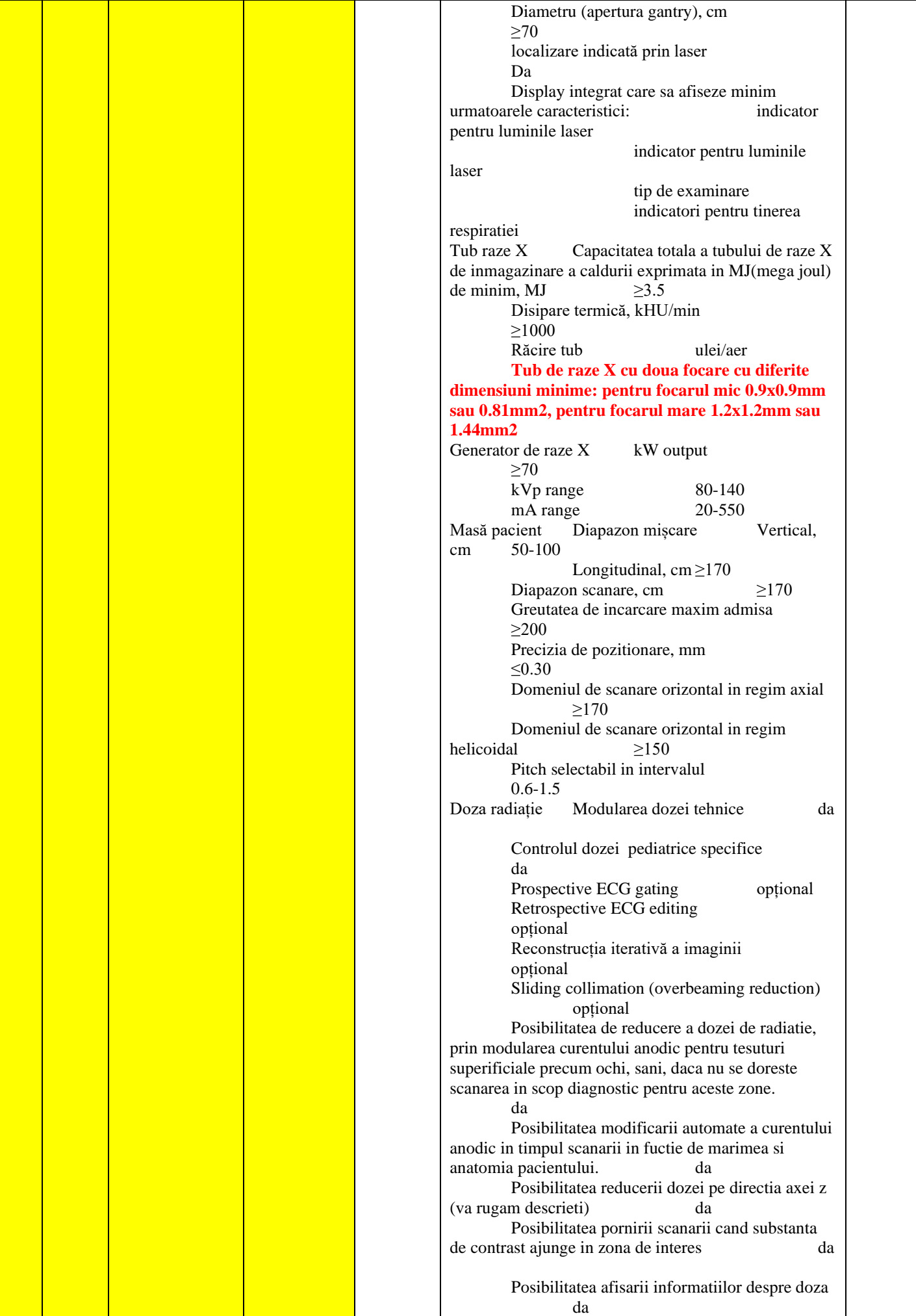

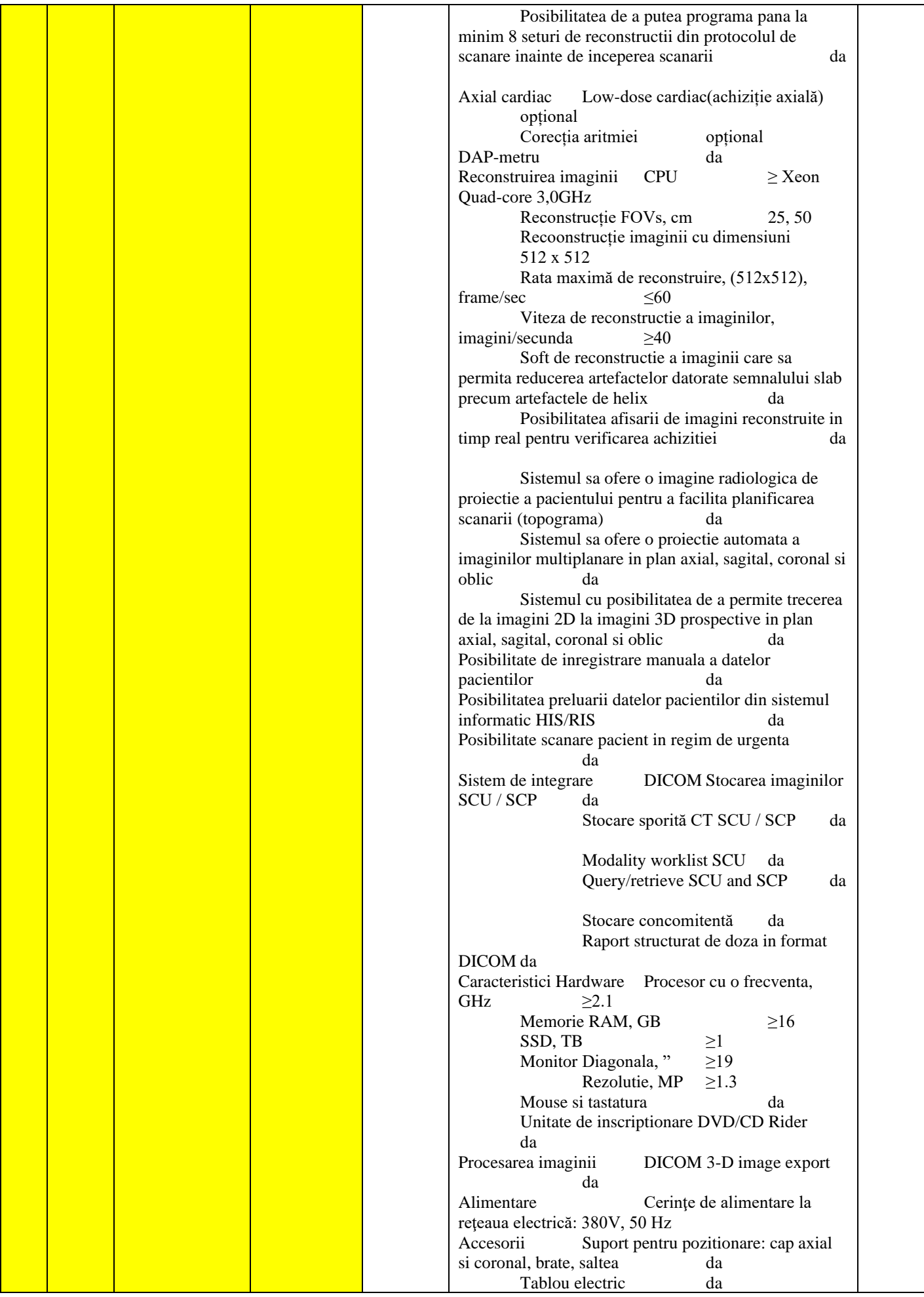

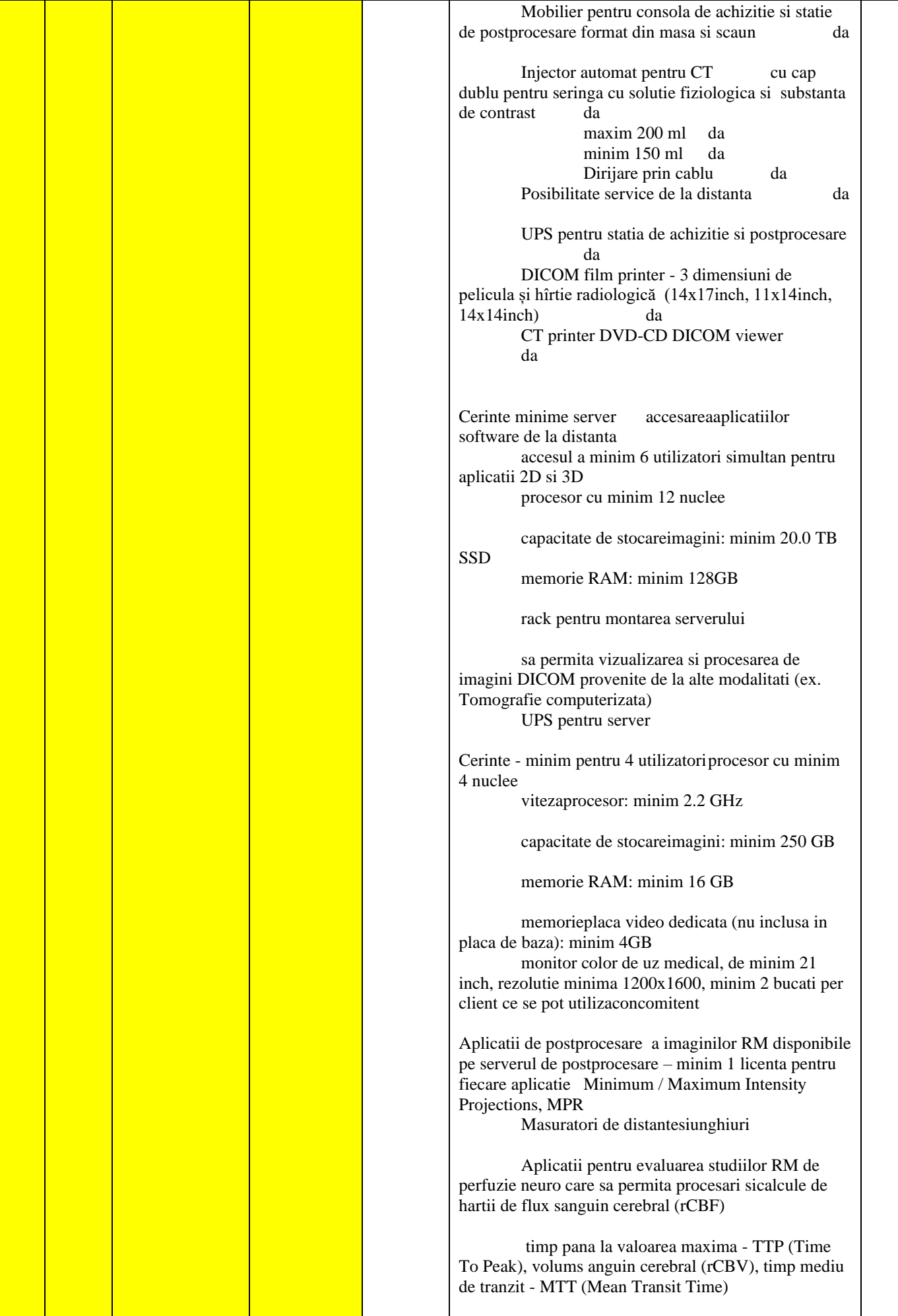

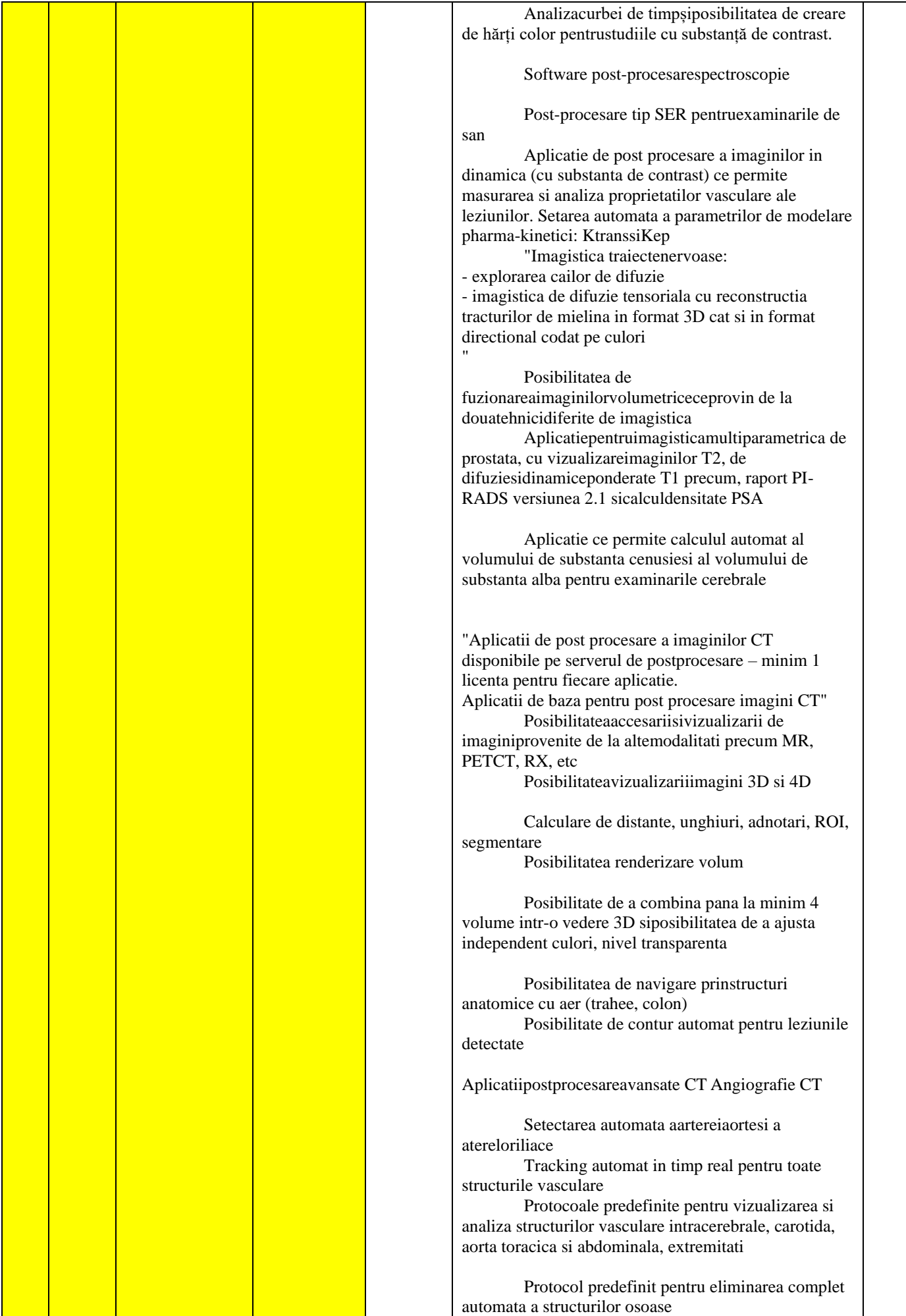

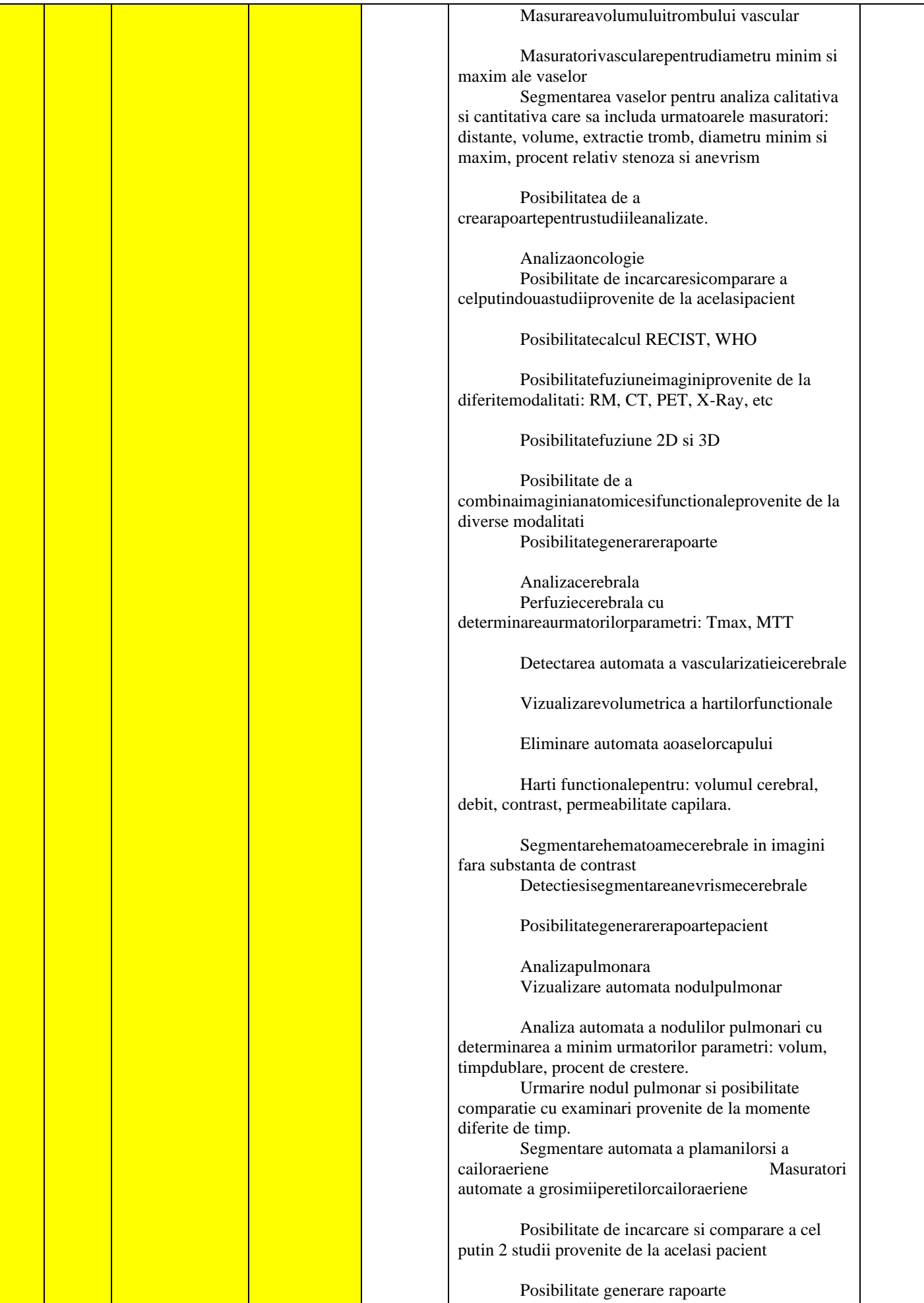

- **9. În cazul în care contractul este împărțit pe loturi un operator economic poate depune oferta (se va selecta):** 1) Pentru mai multe loturi;
- 10. **Admiterea sau interzicerea ofertelor alternative: nu se acceptă**

(indicați se admite sau nu se admite)

- **11. Termenii și condițiile de livrare/prestare/executare solicitați: până la 90 zile de la înregistrarea contractului de CAPCS, și instalarea/darea în exploatare în termen de 20 zile din momentul livrării (pentru cele care necesită instalarea)**
- **12. Termenul de valabilitate a contractului:\_31.12.2026\_\_**
- **13. Contract de achiziție rezervat atelierelor protejate sau că acesta poate fi executat numai în cadrul unor programe de angajare protejată (după caz): nu sunt**

(indicați da sau nu)

**14. Prestarea serviciului este rezervată unei anumite profesii în temeiul unor acte cu putere de lege sau al unor acte administrative (după caz): nu sunt** 

(se menționează respectivele acte cu putere de lege și acte administrative)

**15. Scurta descriere a criteriilor privind eligibilitatea operatorilor economici care pot determina eliminarea acestora și a criteriilor de selecție; nivelul minim (nivelurile minime) al (ale) cerințelor eventual impuse; se menționează informațiile solicitate (DUAE, documentație):** 

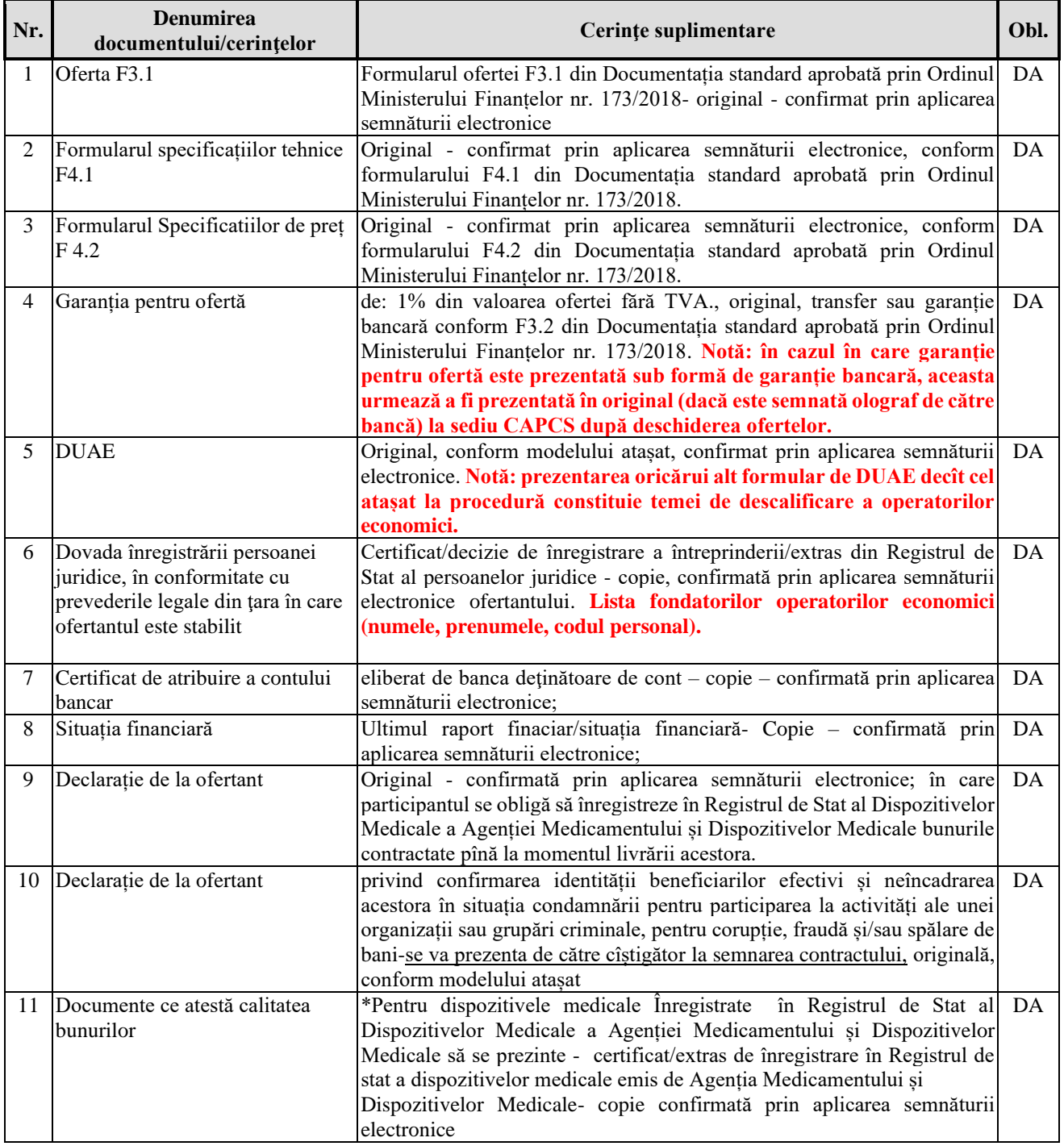

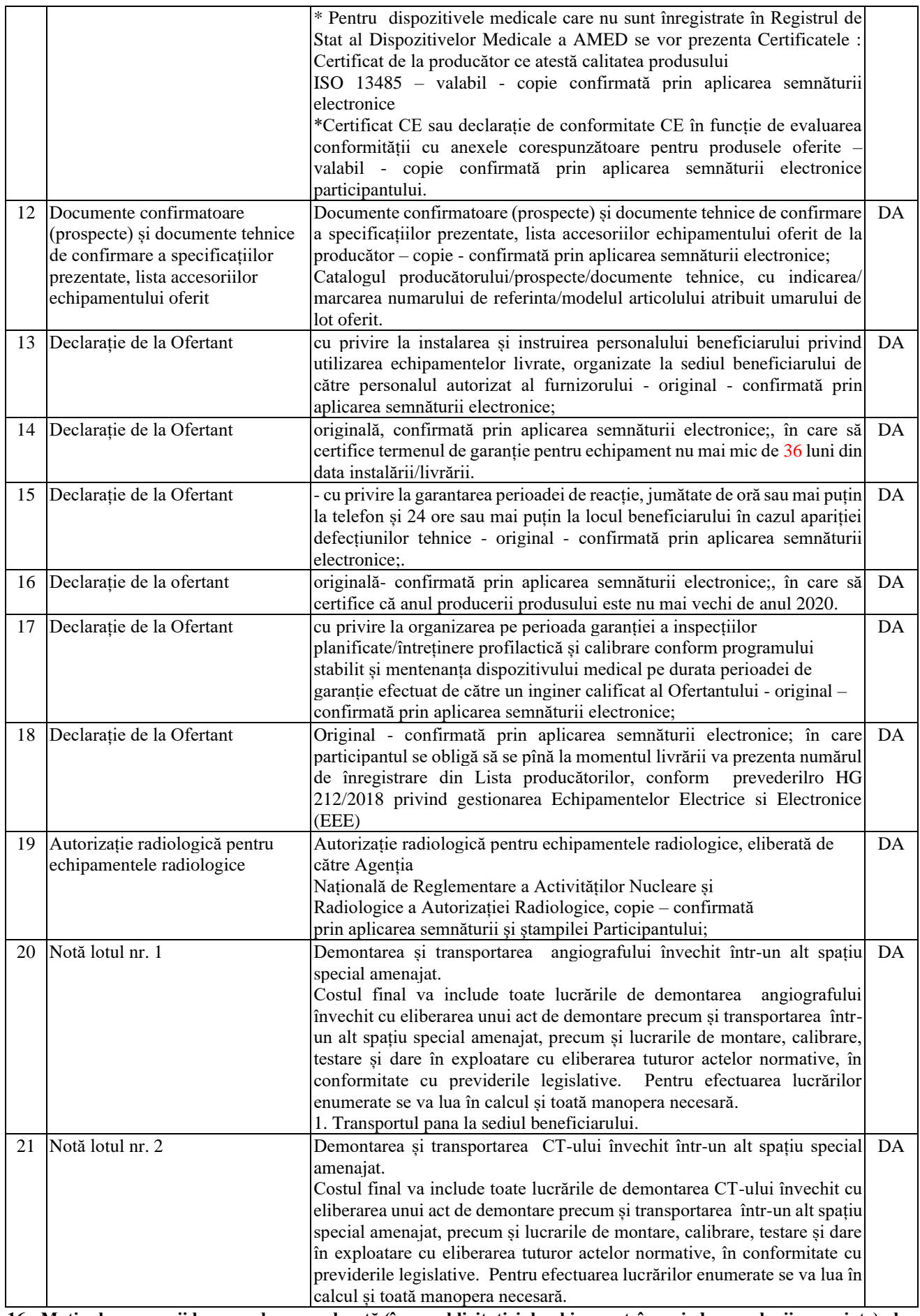

**16. Motivul recurgerii la procedura accelerată (în cazul licitației deschise, restrînse și al procedurii negociate), după caz nu sunt** 

**17. Tehnici și instrumente specifice de atribuire (dacă este cazul specificați dacă se va utiliza acordul-cadru, sistemul dinamic de achiziție sau licitația electronică):** 

**18. Condiții speciale de care depinde îndeplinirea contractului (**indicați după caz**): \_nu sunt**

**19. Criteriul de evaluare aplicat pentru adjudecarea contractului: per lot la cel mai mic preț fără TVA, cu corespunderea tuturor cerințelor.**

**20. Factorii de evaluare a ofertei celei mai avantajoase din punct de vedere economic, precum și ponderile lor: nu se aplică**

- **21. Termenul limită de depunere/deschidere a ofertelor:**
	- *-* **până la:** *[ora exactă]* **conform SIA RSAP MTender**
		- *-* **pe:** *[data]* **conform SIA RSAP MTender**
- **22. Adresa la care trebuie transmise ofertele sau cererile de participare:**  *Ofertele sau cererile de participare vor fi depuse electronic prin intermediul SIA RSAP*
- **23. Termenul de valabilitate a ofertelor: \_120 zile**
- **24. Locul deschiderii ofertelor:** SIA RSAP

*Ofertele întîrziate vor fi respinse.* 

**25. Persoanele autorizate să asiste la deschiderea ofertelor:**  *Ofertanții sau reprezentanții acestora au dreptul să participe la deschiderea ofertelor, cu excepția cazului cînd ofertele au fost depuse prin SIA "RSAP"***.**

(SIA RSAP sau adresa deschiderii)

- **26.** Limba sau limbile în care trebuie redactate ofertele sau cererile de participare: **de stat**
- **27. Respectivul contract se referă la un proiect și/sau program finanțat din fonduri ale Uniunii Europene: nu se aplică** (se specifică denumirea proiectului și/sau programului)
- **28. Denumirea și adresa organismului competent de soluționare a contestațiilor:**  *Agenția Națională pentru Soluționarea Contestațiilor Adresa: mun. Chișinău, bd. Ștefan cel Mare și Sfânt nr.124 (et.4), MD 2001; Tel/Fax/email: 022-820 652, 022 820-651, contestatii@ansc.md*
- **29. Data (datele) și referința (referințele) publicărilor anterioare în Jurnalul Oficial al Uniunii Europene privind contractul (contractele) la care se referă anunțul respective (dacă este cazul):\_\_se va publica după publicarea în SIA RSAP (MTender)**
- **30. În cazul achizițiilor periodice, calendarul estimat pentru publicarea anunțurilor viitoare: \_\_**
- **31. Data publicării anunțului de intenție sau, după caz, precizarea că nu a fost publicat un astfel de anunţ: s-a transmis spre publicare la data de 07.06.2021**
- **32. Data transmiterii spre publicare a anunțului de participare:\_ 11.06.2021**
- **33. În cadrul procedurii de achiziție publică se va utiliza/accepta:**

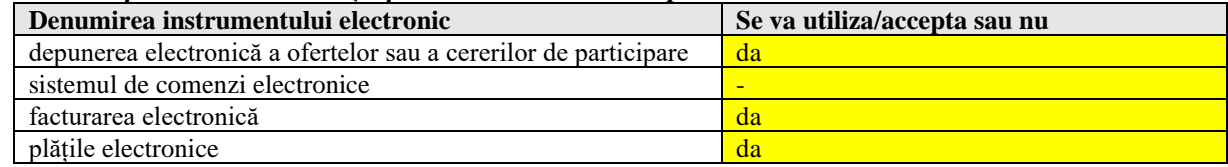

**34. Contractul intră sub incidența Acordului privind achizițiile guvernamentale al Organizației Mondiale a Comerțului (numai în cazul anunțurilor transmise spre publicare în Jurnalul Oficial al Uniunii Europene): \_\_da \_**

(se specifică da sau nu) **35. Alte informatii relevante: Conducătorul grupului de lucru: Legendrii de lucrui de lucrui de lucrui de lucrui de lucrui de lucrui de lucru**